**Klaseetako materiala**

### **Programen beheranzko diseinua. Azpiprogramak: funtzioak eta prozedurak** (3. gaia) Arantza Díaz de Ilarraza Sánchez

Kepa Sarasola Gabiola

Lengoaiak eta Sistema Informatikoak Saila Euskal Herriko Unibertsitatea

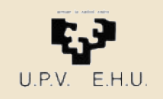

### **Gai zerrenda:**

- **1. Sarrera.**
- **2. Programazioko oinarrizko kontzeptuak.**
- *3. Programen beheranzko diseinua. Azpiprogramak: funtzioak eta prozedurak.*
- **4. Oinarrizko datu-egiturak.**
- **5. Programazio-lengoaien erabilera.**
- **6. Aplikazio-adibideak.**

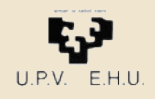

### *3. Programen beheranzko diseinua. Azpiprogramak: funtzioak eta prozedurak.*

- 3.1. Sarrera.
- 3.2. Azpiprogramak: funtzioak eta prozedurak.
- 3.3. Azpiprogramen parametroak:

Sarrera-parametroak, irteera-parametroak eta sarrera-irteerakoak Parametro formalak eta parametro errealak.

- 3.4. Azpiprogramen zehaztapena: aurrebaldintza eta postbaldintza.
- 3.5. Aldagaien esparrua eta ikusgarritasuna.
- 3.6. Azpiprogramak eta programazio-estiloa.
- 3.7. Objektuei orientatutako programazioa

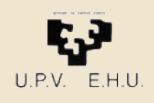

### *Beheranzko diseinua. Sarrera*

- Ez idatzi algoritmo luzeegiak. Saia zaitez **problema nagusia azpiproblema errazagotan banatzen** eta, geroago, hauek aparte definitzen
- Azpiprogramek zati askeez osatutako programa bat eraikitzeko balio dute, non azpiprograma bakoitzak xede bakun bat izango duen.
- Horrela programa luze baten eraikuntza asko errazten da azpiprograma bakoitza bereizita idatz eta azter baitaiteke.

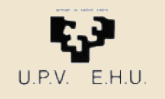

### *Beheranzko diseinua. Sarrera*

- Azpiprograma bat, *nola* funtzionatzen duen jakin gabe izan daiteke deitua
- Azpiprogramaren erabiltzaileak moduluak *zer* egiten duen bakarrik jakin behar du.
- Azpiprograma bat zertan erabiliko den jakin gabe irakur eta uler daiteke.
- Gai hauek bereizteari *abstrakzio* deritzo eta tresna intelektual ahaltsua da problema konplexuak ebazteko.

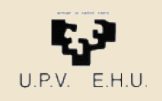

### *ALGORITMOEN ELEMENTUAK*

- Objektuak
	- Informazioaren errepresentazioa.
	- Objektu sinpleak eta egituratuak
- Objektuak erabiltzeko oinarrizko aginduak
	- Datuak irakurri
	- Datuak idatzi
	- Asignazioa
- Adierazpenak
- Kontrol-egiturak
	- Baldintzazko egiturak
	- Iterazio-egiturak

#### • Moduluak

– Azpiprogramak: Funtzioak eta prozedurak

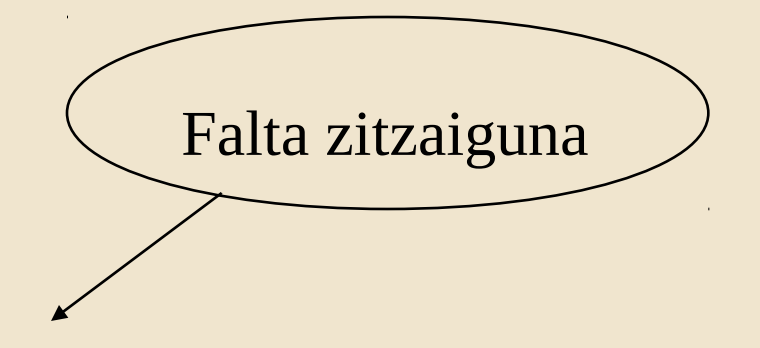

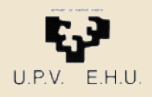

#### 3.1. Sarrera

## *Bi eratako azpiprogramak*

### *Funtzioa*

• Emaitza bat kalkulatzeko

- Balio modura erabiltzen da adierazpen batean
- Adibidez: *Pred* zenbaki oso baten aurrekoa itzultzeko

N: = *Pred(8) - 2*

### *Prozedura*

- Emaitza bat baino gehiago kalkulatzekoa aldagaien balioak aldatzeko, irakurri eta idazteko
- Agindu modura erabiltzen da, algoritmo edo modulu batean
- Adibidez: *Idatzi\_Osokoa* osoko bat idazteko prozedura

*Idatzi\_Osokoa(N*−*4)*

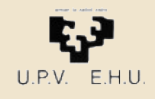

## *Azpiprogramen parametroak*

- Parametroen bitartez datuak pasatzen zaizkio azpiprogramari eta emaitzak jasotzen dira azpiprogramatik
- Honela azpiprogramaren definizioa orokorragoa da, eragin berdina lortu ahal izango da datu edo aldagai desberdinekin

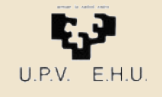

## *Moduluak. Azpiprogramak*

- Moduluak algoritmoak bezala definitzen dira
- Agindu-multzo batekin (gorputza)
- Moduluari deitzen zaionean gorputza egikaritzen da; ondoren algoritmoaren exekuzioak deiaren ondoko puntutik jarraituko du.
- Moduluko **barruko aldagaiak eta konstanteak** gorputza baino lehenago aipatzea hobe da.

Horrela, objektu horiek modulu horretatik kanpo ezin erabil daitezkeela adierazi nahi dugu.

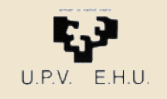

3.1. Sarrera

## *Azpiprograma estandarrak Programategiak*

- Programazio-lengoaiek oso erabilgarriak diren azpiprograma edo modulu estandarrak eskaintzen dituzte.
- Adibidez: funtzio matematikoak (sinua, kosinua, erro karratua, ...)
- Esfortzu-bikoizketa ekiditen da
- Programatzaile berriak ere adituek eginiko algoritmo sofistikatuak erabili ahal izango du.

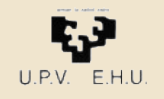

3.1. Sarrera

## *Ada programategiak*

- [http://en.wikibooks.org/wiki/Ada\\_Programming/Libraries](http://en.wikibooks.org/wiki/Ada_Programming/Libraries) Ada Programming/Libraries (Ada lengoaiaren programategiak):
	- GNAT konpiladorearekin datozenak:
		- Standard, Ada, Interfaces, System, GNAT
	- Beste batzuk:
		- Multi Purpose, Container Libraries, GUI Libraries, Distributed Objects, Database, Web Programming, Input/Output

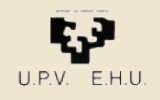

### *Funtzioak. Adibidea*

Karaktere bat hartu eta letra bat den ala ez aztertzen duen *Alfabetikoa* izeneko funtzio bat.

#### **Definizioa:**

```
funtzio Alfabetikoa (Kar : Karaketere) 
      itzuli Boolearra 
   hasiera
        baldin ((Kar >= 'A') eta (Kar <= 'Z')) 
                edo ((Kar >= 'a') eta (Kar <= 'z'))
        orduan itzuli egiazkoa
        bestela itzuli faltsua
   amaia
Erabilera:
   Irakurri_Karakterea (Iniziala)
  baldin Alfabetikoa(Iniziala) orduan ...
```
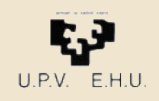

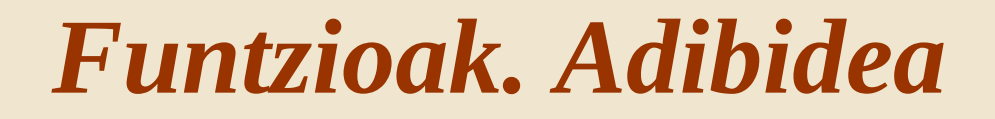

Bi osoko positiboen zatitzaile komunetatik handiena kalkulatzen duen ZKH izeneko funtzioa

```
Definizioa:
    funtzio ZKH (Zenb1, Zenb2 : Osoko) itzuli Osoko 
          M, N, R : Osoko;
      hasiera
          M := Zenb1N := Zenb2R := M \mod N bitartean R/=0 egin
              M := NN := RR := M \mod N ambitartean
           itzuli N
      amaia
Erabilera:
```
*Y := 1+ ZKH(N+1, 72)*

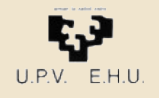

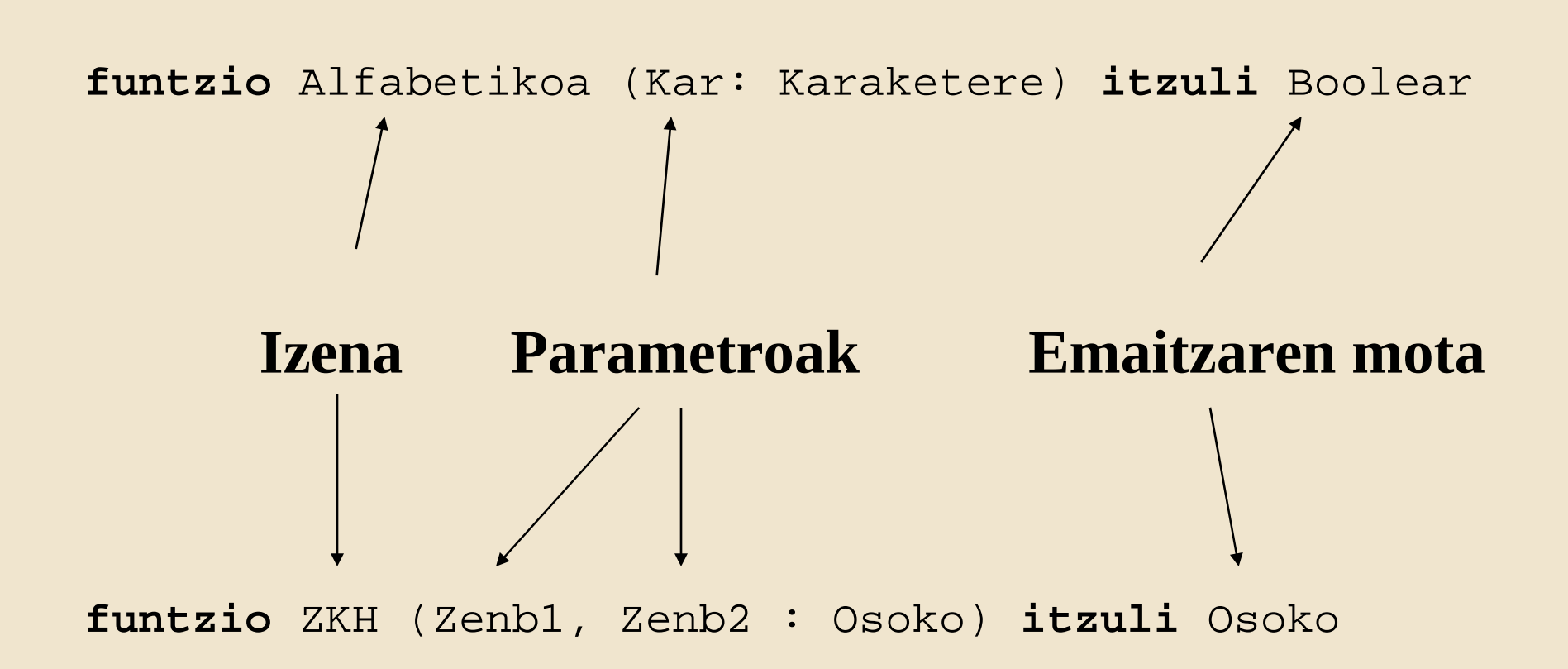

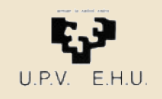

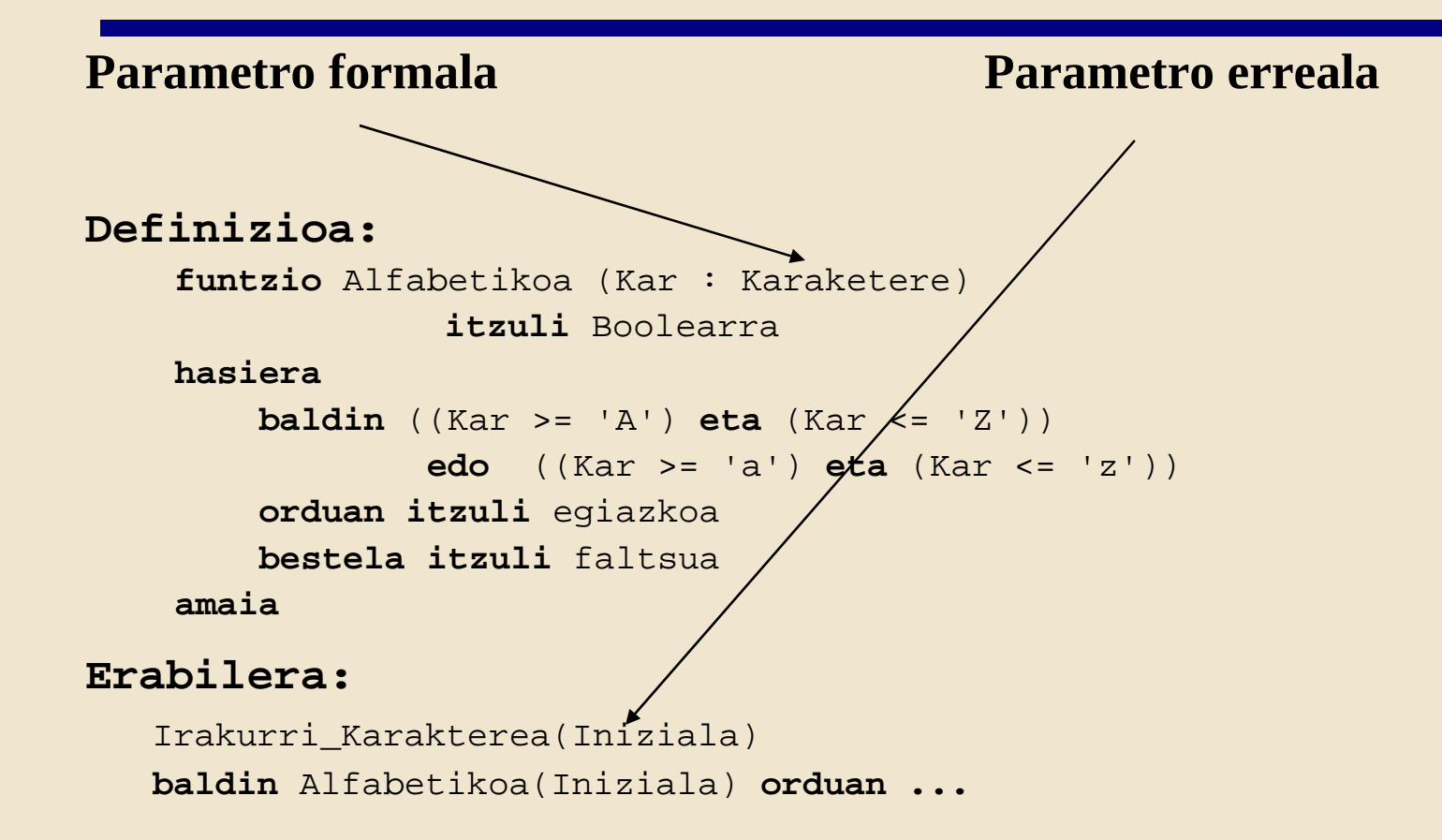

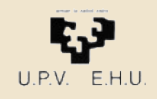

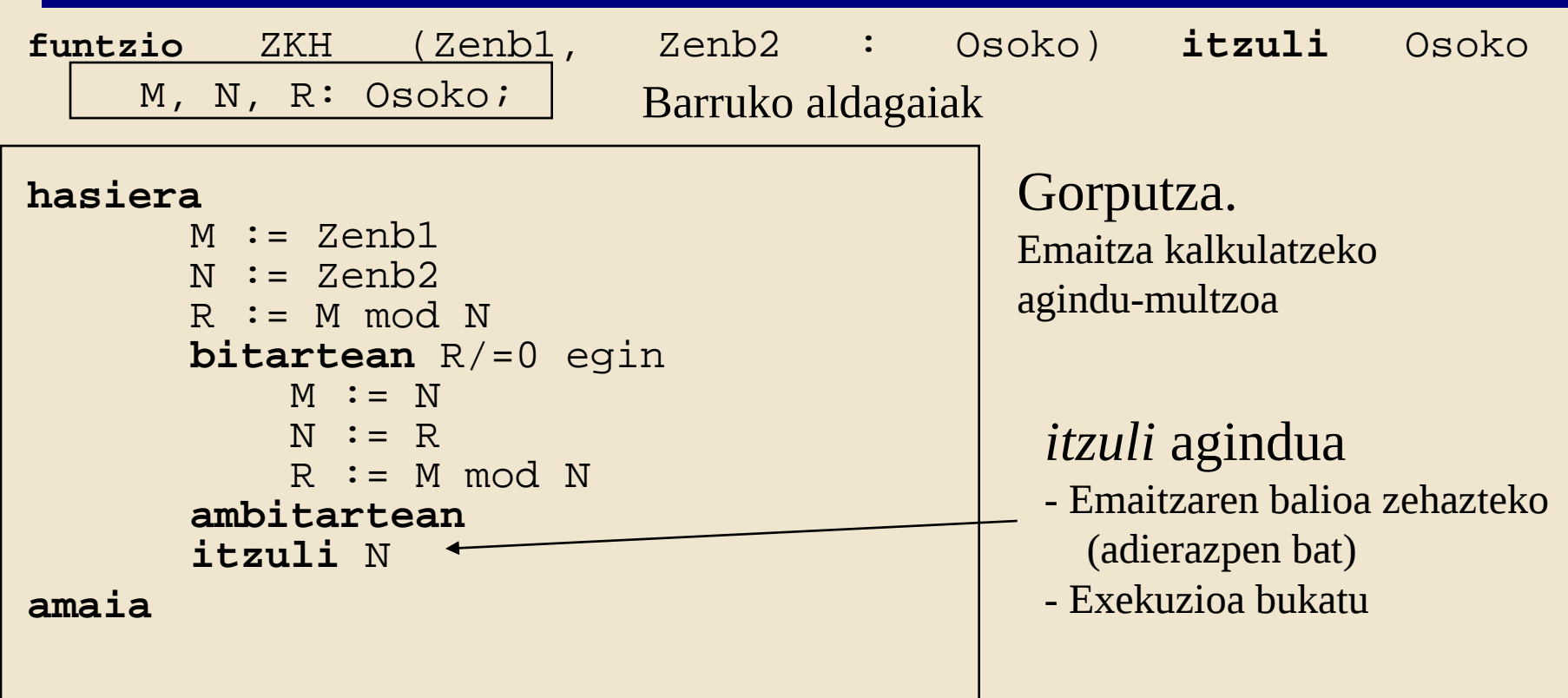

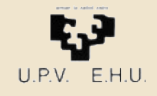

- Funtzio-gorputza *M, N* eta *R* aldagaiak aurkezten dituen erazagupenarekin hasten da funtzio-gorputzaren barnean aldagai moduan erabiliko direnak dira horiek.
- Funtzioaren emaitza, algoritmo euklidearra inplementatzeko *M*, *N* eta *R* erabiltzen dituen begizta baten bidez kalkulatzen da.
- Halako batean, *itzuli* sententzia egikarituko da, *M*, *N*ren multiplo zehatza denean, funtzioaren emaitza gisa *N*-ren azken balioa itzuliz

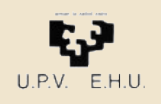

- Funtzio-gorputz batean *itzuli* agindu bat edo gehiago egon daitezke.
- *itzuli* agindu bakoitzak funtzioaren emaitzaren motako adierazpen bat izan behar du.
- Beharrezkoa da *itzuli* agindu hauetako bat momenturen batean egikaritzea.
- *Itzuli*-ren ondoren dagoen adierazpena ebaluatzen da funtzioaren emaitza zehazteko, eta funtzio-gorputzaren egikaritzapena bukatu egiten da.
- Balioak emaitzaren motakoa behar du izan.

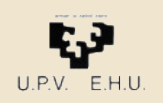

- *Zenb1* eta *Zenb2* parametro formalak
	- *ez* dira aldagai modura erabili behar funtzio barruan
	- konstanteak baizik;
	- ezin dira eguneratu.
	- *ZKH* funtzio-gorputzak behar duenean egunera daitezkeen aldagai lokaletan kopiatzen ditu bi zenbakiak.
- *M, N* eta *R* barruko aldagaiak funtzio-gorputzaren barnean aldagai moduan erabiliko dira.
	- Funtzio horretatik kanpo ezin dira erabili

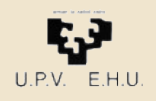

## *Bi eratako azpiprogramak*

### *Funtzioa*

• Emaitza bat kalkulatzeko

- Balio modura erabiltzen da adierazpen batean
- Adibidez: *Pred* zenbaki oso baten aurrekoa itzultzeko

N: = *Pred(8) - 2*

### Prozedura

- Emaitza bat baino gehiago kalkulatzekoa aldagaien balioak aldatzeko, irakurri eta idazteko
- Agindu modura erabiltzen da, algoritmo edo modulu batean
- Adibidez: *Idatzi\_Osokoa* osoko bat idazteko prozedura

*Idatzi\_Osokoa(N*−*4)*

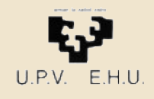

### *Prozedurak. Adibidea*

#### Zuriune-kopuru jakin bat idatzi behar duen prozedura.

#### **Definizioa:**

```
algoritmo Zuriuneak_Idatzi (Zuriune_Kop : datu Natural)
   hasiera
        egin Kont guztietarako 1 tik Zuriune_Kop raino
            Idatzi_Karakterea (' ')
        amguztietarako
   amaia
```
#### **Erabilera:**

```
Zuriuneak_Idatzi (10) 
Zuriuneak_Idatzi (N-1)
```
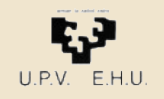

### *Prozedurak. Definizioa*

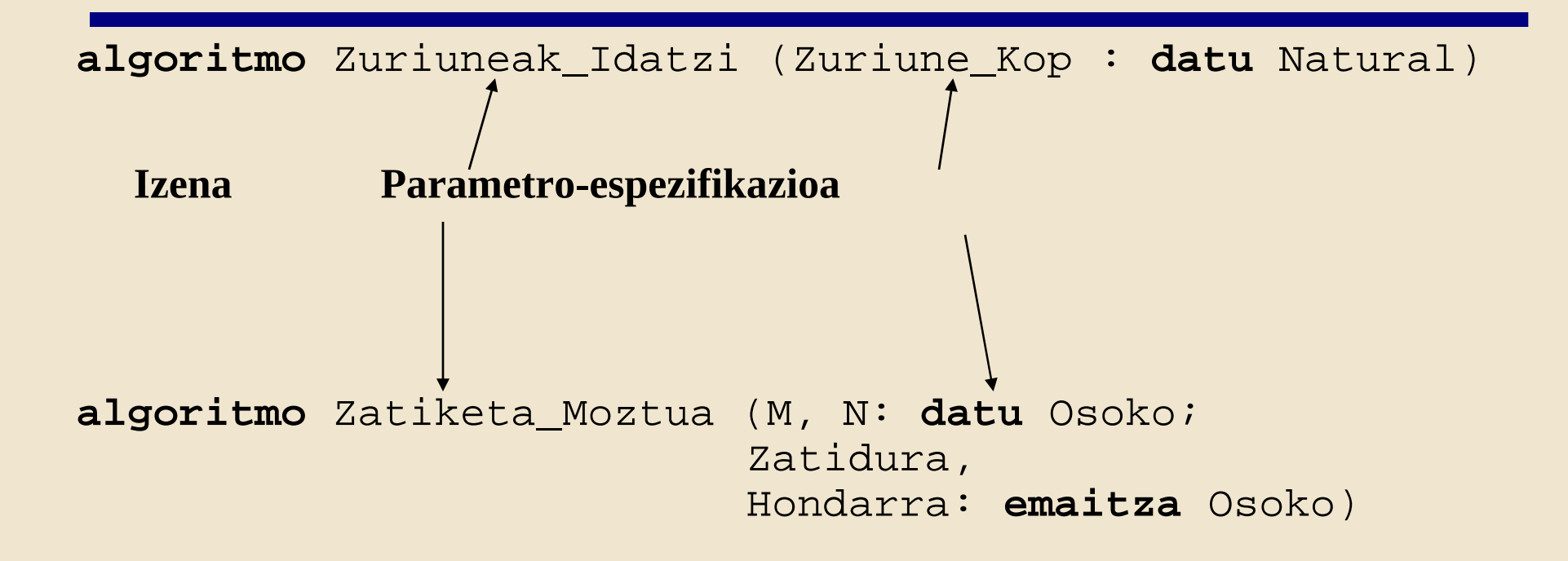

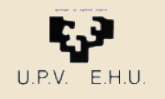

### *Prozedurak. Adibidea*

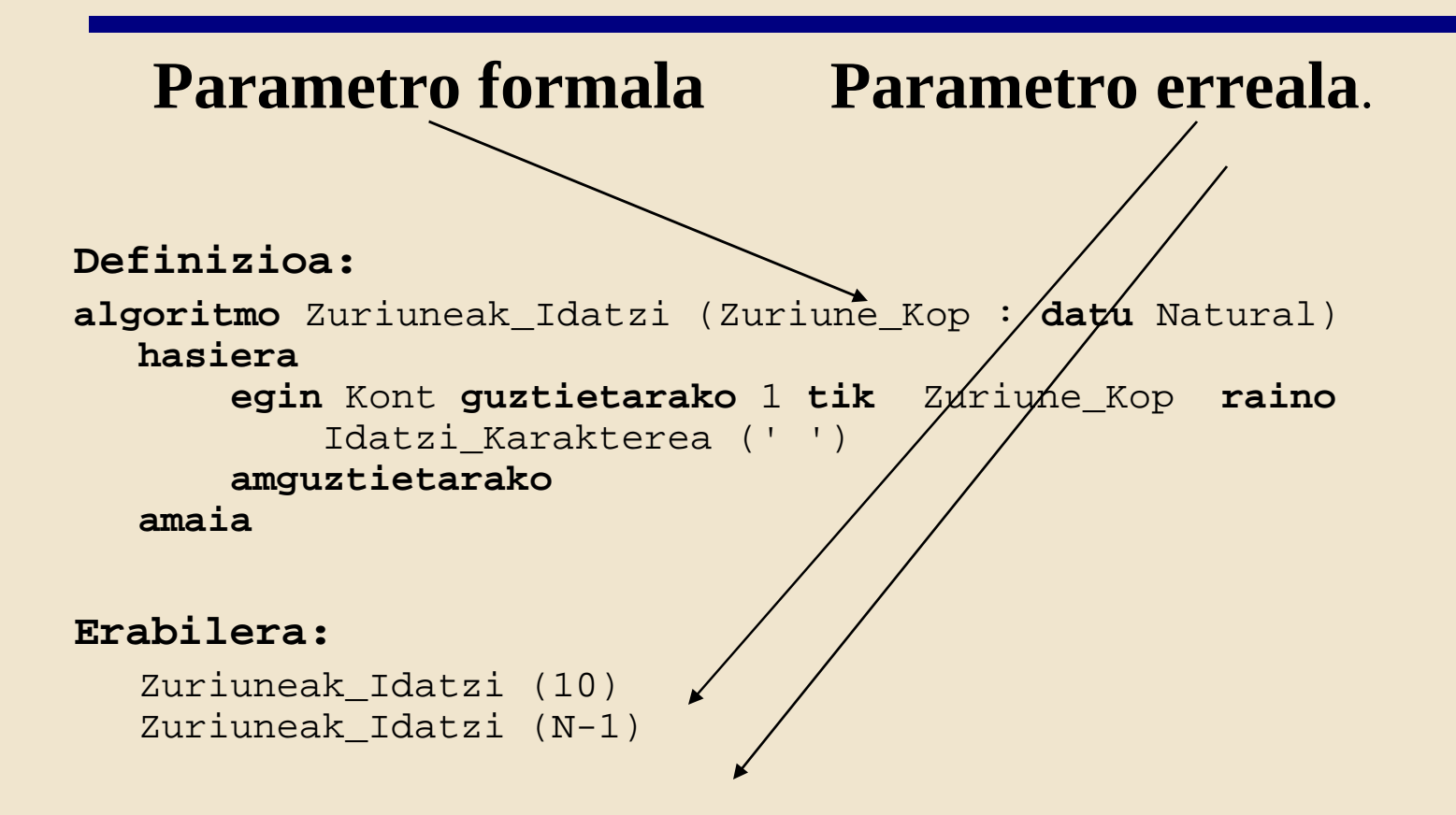

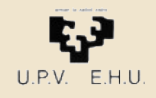

### *Prozedurak. Definizioa*

**algoritmo** Zuriuneak\_Idatzi (Zuriune\_Kop : **datu** Natural)

```
hasiera
  egin Kont guztietarako 1 tik Zuriune_Kop raino
       Idatzi_Karakterea (' ')
  amguztietarako
amaia
```
**Gorputza** Emaitza kalkulatzeko agindu-multzoa *itzuli* agindurik ez dago

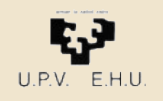

## *Barruko objektuak desagertzen dira*

• Azpiprograma bat exekutatu ondoren, azpiprograma barruan erazagututako aldagai eta objektu formal guztiak desagertzen dira.

• Horrela, hauek betetzen zuten memoria libre uzten da beste xede batzuetarako

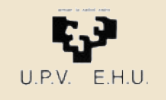

## *Azpiprogramen parametroak*

- Hiru parametro klase daude:
	- sarrerakoak
	- irteerakoak
	- sarrera-irteerakoak
- Diferentzia, datuak atera ala sartzeko erabiliko diren zehaztean datza

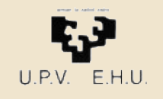

3.3. Azpiprogramen parametroak

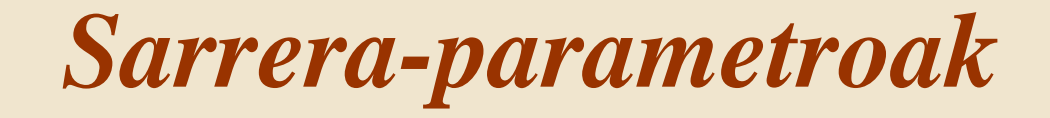

- Azpiprogramari balioak emateko erabiltzen dira
- Sarrera-parametro formal bakoitzak, dagokion parametro errealetik hartzen du bere balioa
- *Konstante lokal* gisa jokatzen dute gorputza egikaritzen denean
- Parametro errealak parametro formalaren mota berekoa behar du izan
- Parametro-espezifikazioan bi puntuen ondoren *datu* hitza idazten da. (hitz berezi hori aukerakoa da) Hauek baliokideak dira:

```
algoritmo Zuriuneak_Idatzi (Zuriune_Kop : Osoko)
algoritmo Zuriuneak_Idatzi (Zuriune_Kop : datu Osoko)
```
- Parametro errealak adierazpen baten bidez erabiliko dira. Adibidez:
	- Zuriuneak\_Idatzi (7)
	- Zuriuneak\_Idatzi (2\*N+4)

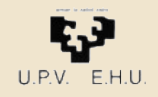

3.3. Azpiprogramen parametroak

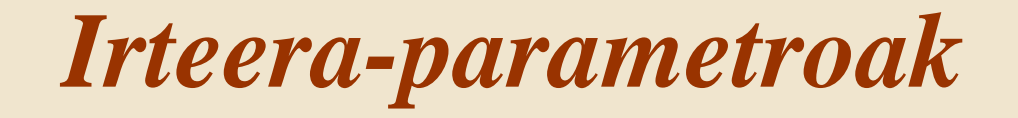

- Prozeduretan kalkulatzen diren balioak itzultzeko erabiltzen dira
- Parametro-espezifikazioan, bi puntuen ondoren *emaitza* hitza idatziz zehazten dira irteera-parametro gisa.
- Irteera-parametro formal bakoitzak barruko *aldagai* baten gisa jokatzen du. Prozedura-gorputzak balioa emango dio aldagai honi. Azpiprogramaren exekuzioa bukatutakoan, parametro formalak duen balioa parametro errealari pasako zaio
- Sarrera-irteera-parametroekin bezala, parametro errealak parametro formalaren mota bereko aldagaia behar du izan.

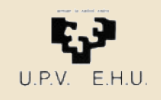

3.3. Azpiprogramen parametroak

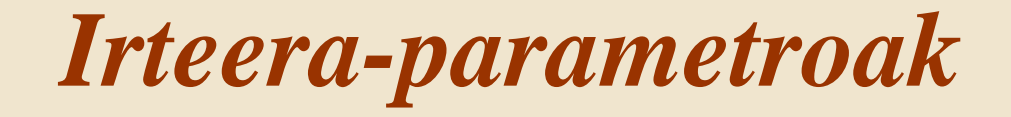

• Horrelako parametroekin, emaitza bat baino gehiago duten azpiprogramak idatz ditzakegu (funtzioek balio bakarra itzultzen dute)

```
algoritmo Zatiketa_Moztua 
              (Zatikizun, Zatitzaile: datu Osoko
               Zatidura, Hondarra: emaitza Osoko)
hasiera
    Zatidura := Zatikizun / Zatitzaile
    Hondarra := Zatikizun mod Zatitzaile
amaia
```
*Zatiketa\_Moztua* prozedurak bi datu jasotzen ditu eta bi emaitza itzuliko ditu.

- Parametro erreala aldagai bat izan beharko da. Adibidez: Zatiketa\_Moztua (107, 7, N1, N2) Zatiketa\_Moztua (107\*33, 7, Z, H)
- Parametroak aldagaiaren mota bera izan behar du

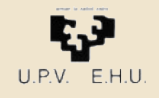

### *Sarrera-irteera parametroak*

- Prozedura batek parametro erreal moduan pasatutako aldagai bat *eguneratzeko erabiltzen dira*
- Parametro errealaren balioa prozedurari pasatu, eguneratu eta, hau egin ondoren, balioa prozeduratik kanpo bueltatzea nahiko dugu.
- Parametro-espezifikazioan, bi puntuen ondoren *datu-emaitza* hitza idatziz zehazten da hau.

```
algoritmo Gehitu (Kont : datu emaitza Osokoa)
```
**hasiera**

```
Kont := Kont + 1;
amaia Gehitu;
```
• Horrela dei diezaiokegu prozedura honi: Gehitu (N)

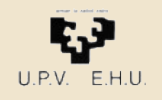

### *Sarrera-irteera parametroak*

- Sarrera-irteera erako parametro formal bakoitzak prozedurako *barruko aldagai* baten moduan jokatzen du.
- Prozedura-gorputzean sartzean, aldagai lokalaren balioa berari dagokion parametro errealaren balioa da. Prozedura-gorputza egikaritzen ari den bitartean honi esleitzen zaion edozein balio, dagokion parametro errealari ere pasatuko zaio.
- Irteera-parametroekin bezala, parametro errealak parametro formalaren mota bereko aldagaia behar du izan.

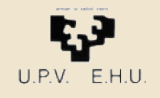

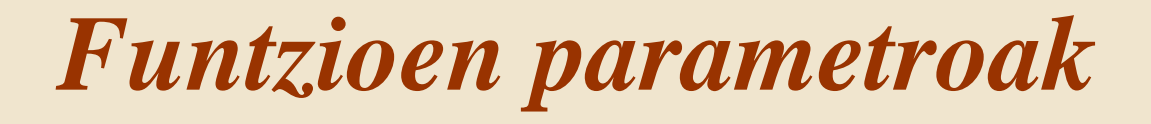

- Funtzioek sarrera-parametroak bakarrik eduki ditzakete
- Honek arrazoi on bat du:
	- irteera- edo sarrera-irteera erako parametroa duen funtzio batek, deitzen zaionean, bere barrukoa ez den aldagai baten balioa alda dezake.
- Horrelako fenomenoari *albo-ondorio* deritzo.
- Funtzioetan, albo-ondorio hauek ez dira gomendagarriak
- Funtzioak balio bat itzuli behar du, ... eta kito! hori kalkulatzean besterik aldatzen badu algoritmoen irakurgarritasuna zailtzen dute-eta .

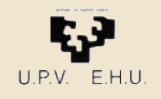

## *Parametro formalak eta errealak*

- Azpiprograma dei batean, parametro formal bakoitzeko parametro erreal bat ‑ egon behar da.
- Parametro errealak posizioaren arabera parekatuko dira parametro formalekin. Zatiketa\_Moztua ( 98, 4, Z, H) Zatiketa\_Moztua ( N, I-1, Z, H)
- Edo ordena diferente izan daiteke baina orduan parametro formal bakoitzari zein parametro erreal dagokion zehaztu behar da

```
Zatiketa_Moztua (Zatikizun => 98, Zatitzaile=> 4,
                  Hondarra => H, Zatidura=> Z)
Zatiketa_Moztua (Hondarra => H, Zatidura=> Z,
                   Zatikizun => N, Zatitzaile=> I-1)
   )
```
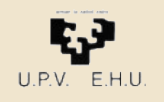

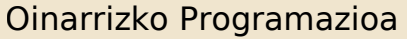

*Azpiprogramen zehaztapena: aurrebaldintza eta postbaldintza* 3.4. Azpiprogramen zehaztapena

- Zehaztapena oso inportantea da azpiprogramen definizioetan.
- Azpiprogramaren erabiltzaileak moduluak *zer* egiten duen bakarrik jakin behar du.

Nahikoa izango zaio azpiprogramaren burukoa eta zehaztapena

• Zehaztapenean ez ditugu berriro errepikatzen zeintzuk diren parametroak eta beren motak.

Bakarrik zehazten da zeintzuk diren betetzen dituzten propietateak

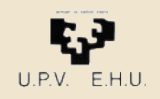

3.4 Azpiprogramen zehaztapena: aurrebaldintza eta postbaldintza

3.4. Azpiprogramen zehaztapena

### *Adibidea*

#### **funtzio** Alfabetikoa (Kar : Karaketere) **itzuli** Boolearra

#### --**Aurrebaldintza**:

#### --**Postbaldintza**: itzultzen du egiazkoa Kar letra bada bestela faltsua

**algoritmo** Zuriuneak\_Idatzi (Zuriune\_Kop : Osoko) --**Aurrebaldintza**: Zuriune\_Kop >= 0 --**Postbaldintza**: idatzi dira Zuriune\_Kop zuriune

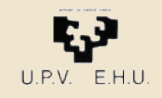

### *Aldagaien esparrua eta ikusgarritasuna* 3.5. Aldagaien esparrua eta ikusgarritasuna

- Aldagai baten **esparrua**: non erabil daitekeen aldagai hori algoritmo(edo programa) multzo batean.
- Aldagai bat bere esparruko puntuetan **ikusgarri** dela esaten dugu
- Hasteko, gure algoritmoetan **aldagaiaren esparrua azpiprogramarena da**, alegia, aldagaia bere barruan erazagututa duen azpiprogramarena
- Geroago esparruaren definizio osatuago bat ikusiko dugu

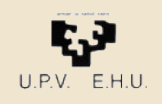

3.6. Azpiprogramak eta programazio-estiloa

### *Programazio-estiloa*

- Azpiprogramek izenak ematen dizkiete programen zatiei. Azpiprogramentzako (eta objektu eta datu-motak moduko hainbat entitateentzako) **izen zentzudunak** aukeratuz gero, programa "testu" gisa irakur daiteke.
- Azpiprogramarentzat izen egokia aukeratzea errazagoa da, moduluak **xede bakun eta sinpleren bat** baldin badu.
- Azpiprograma bati **toki desberdin askotatik dei dakioke**, nahi izanez gero parametro erreal desberdinekin. Honek programa-testuaren bikoizte aspergarria (eta errore-sortzailea) ekiditen du.

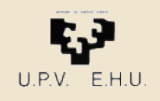

3.6. Azpiprogramak eta programazio-estiloa

### *Programazio-estiloa*

- Erraza da azpiprograma-gorputzaren bertsio bat beste batekin ordezkatzea. Azpiprogramaren *erazagupena* aldatzen ez den bitartean, programaren gainerako zatietan egiten diren deiak ez dira aldatu beharko.
- Iruzkinak lasai erabil itzazu programaren funtzioa adierazi eta zati bakoitzaren funtzionamendua esplikatzeko.
	- Iruzkinak adan: "--" ondoren lerro bukaeraraino
- Identifikadore ahalik eta deskriptiboenak aukera itzazu.
	- Erabil ezazu arau bat maiuskulak edo minuskulak erabiltzeko:
		- Lehen letra larriz eta besteak xehez (Adibide Bat)
		- Denak larriz (ADIBIDE BAT)
		- Denak xehez (adibide bat)
		- ...baina beti era berean!

## *Objektuei orientatutako programazioa*

• Azpiprogramak antolatzeko teknika bat

*"Ezaugarri eta izaera propioak dituzten eta beren artean komunika daitezkeen hainbat azpiprogramaz (objektuz) osatutako programak egiteko teknika."(http://zthiztegia.elhuyar.org/)*

- Azpiprogramak eurek erabiltzen dituzten objektuen arabera multzokatzen dira.
	- Ada: paketetan (*package*)
	- Java, Python, C++: klasetan (*class*)

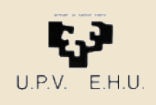

### Oinarrizko Programazioa rogramazioa<br>**Objektuei orientatutako programazioa** *Adan*

- Pakete berri bat definitu behar da **datu-mota berri bat** sortzeko.
	- *Datu-motaren balioak (osagaiak eta beren arteko antolaketa)*
	- *Datu-motaren eragiketak*
- Bi fitxategi definitu behar dira:
	- **Espezifikazioa (***.ads***)**: eragiketen zehaztapenekin (datu-motaren erabiltzaileak hori bakarrik ikusiko du)
	- **Inplementazioa (***.adb***)**: eragiketa guzti horien inplementazioa (bakoitza azpiprograma bat)

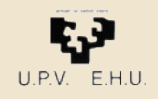